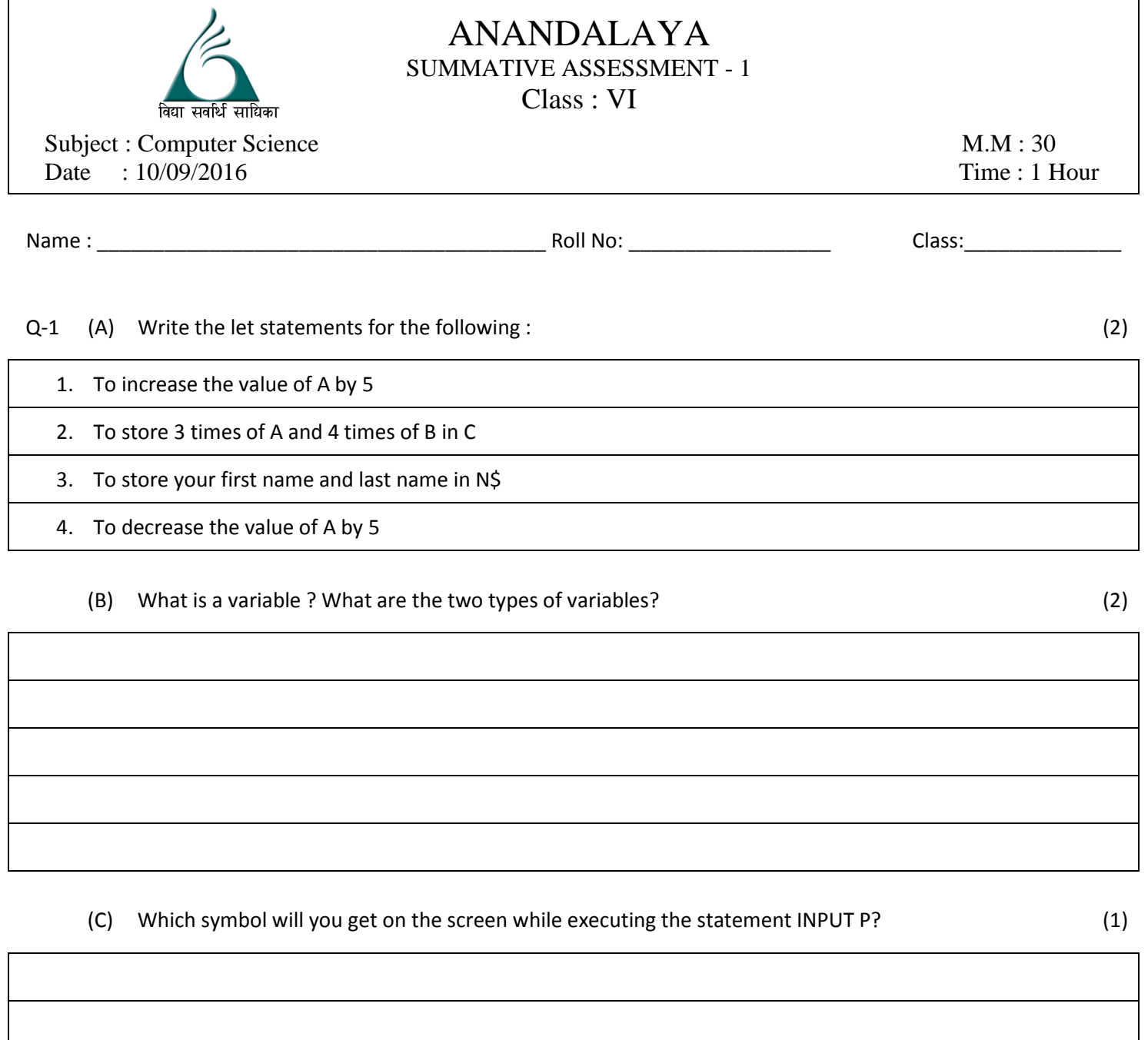

(D) What are input devices? Write the names of any two input devices. (2)

(E) What are the two types of computer memories? (1)

#### (G) What is page formatting (1)

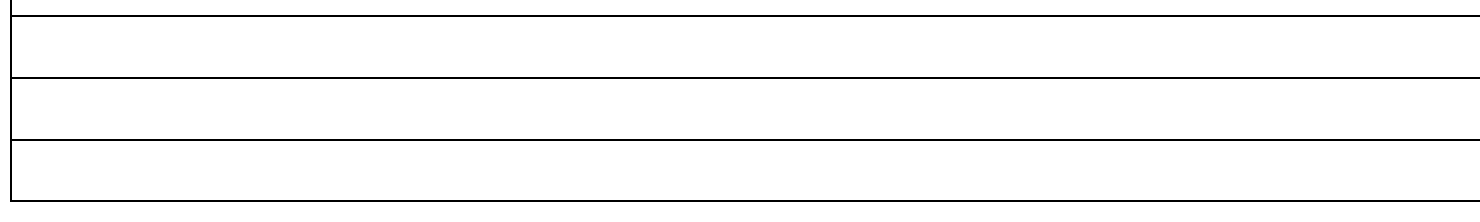

### (H) What does orientation refer to? What is the difference between portrait and landscape orientation? (2)

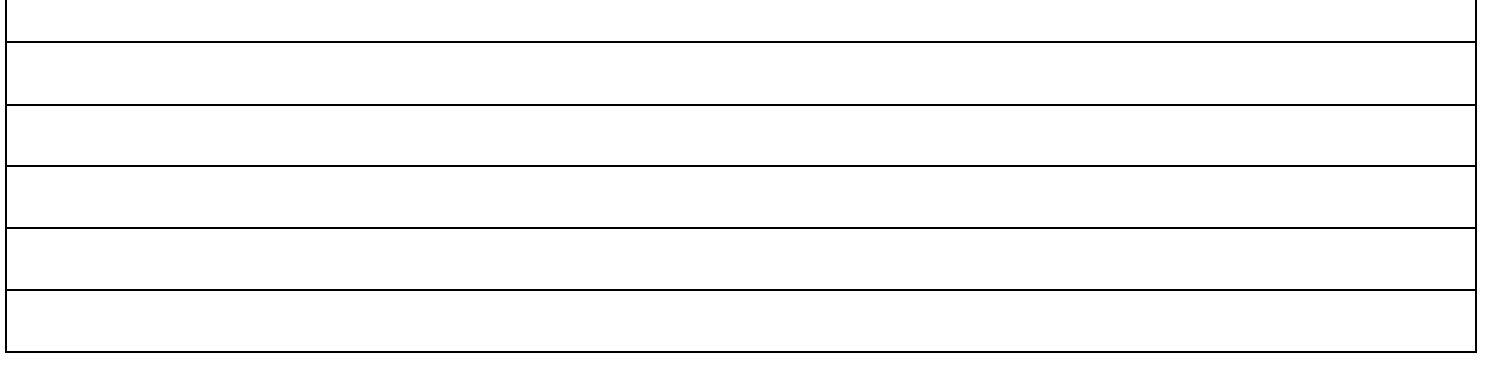

# (I) How are *paragraph marks* useful, and under which tab do you find this option? (2)

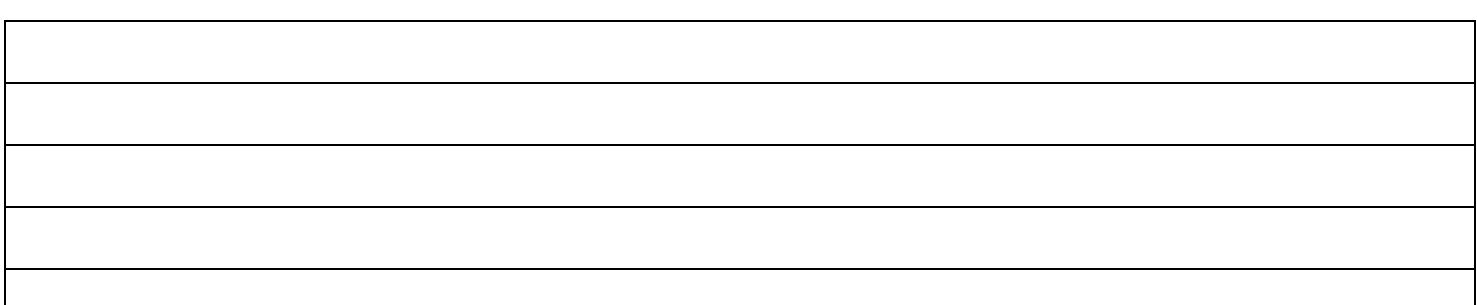

(J) Differentiate between the **Borders** tab and the **Shading** tab in the **Borders and Shading** dialog box. (1)

# (L) Define the following : (4)

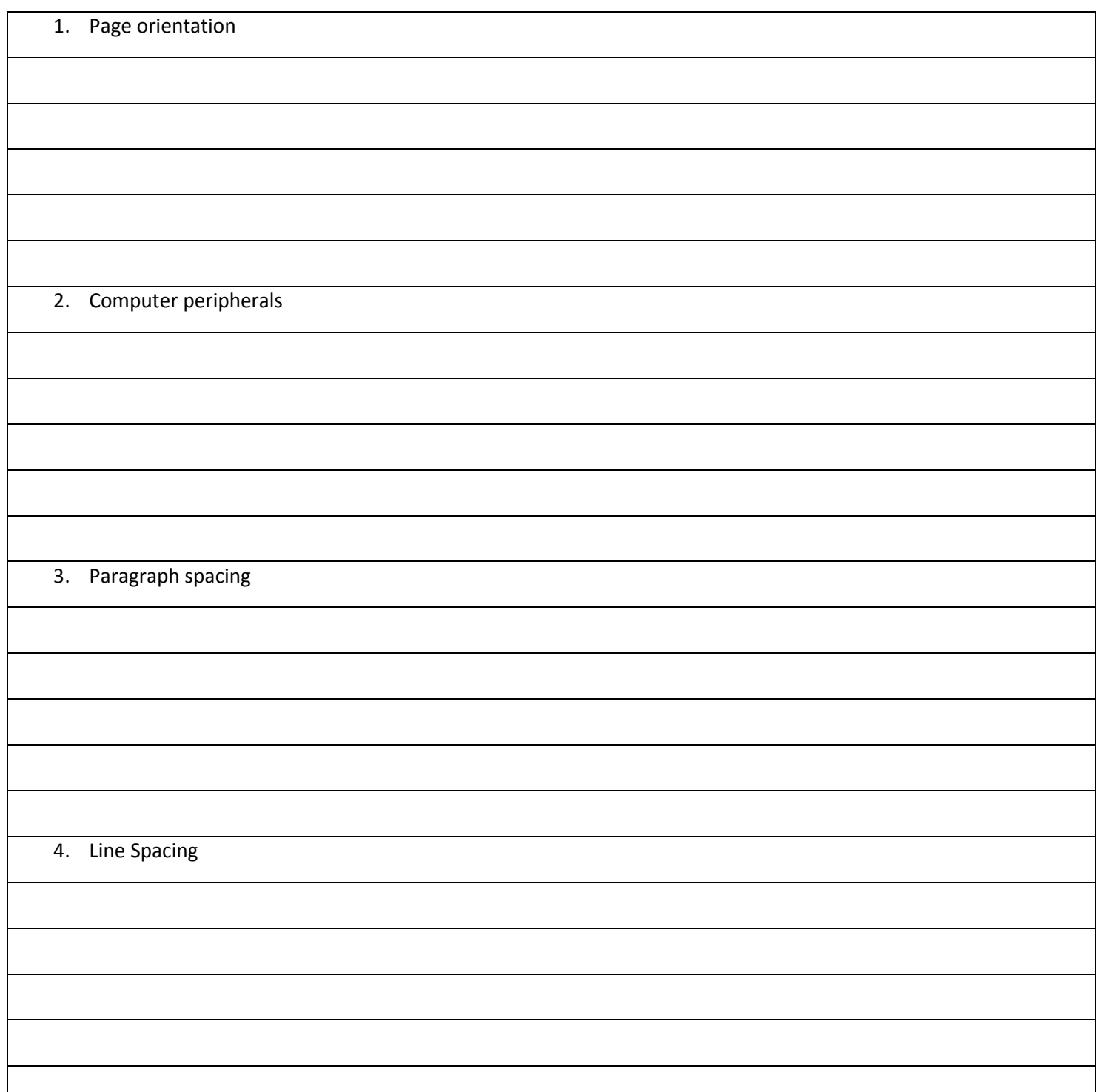

### $Q-2$  Fill in the blanks.  $(5)$

- 1. FirstName\$ is a \_\_\_\_\_\_\_\_\_\_\_\_\_\_\_\_\_\_\_variable.
- 2. Not and OR are \_\_\_\_\_\_\_\_\_\_\_\_\_\_\_\_\_\_\_\_\_\_\_\_operators.
- 3. The \_\_\_\_\_\_\_\_\_\_\_\_\_\_\_\_\_\_\_\_\_\_\_\_\_\_\_\_\_ statement is used to display the output on the screen.
- 4. The blinking vertical line on the screen is called \_\_\_\_\_\_\_\_\_\_\_\_\_\_\_\_\_\_\_\_\_\_.
- 5. Text or graphical information shown on the monitor is called copy.
- 6. You can use \_\_\_\_\_\_\_\_\_\_\_\_ to view a document as it will look when printed.
- 7. By default, an MSWord document has  $\blacksquare$  column(s).
- 8. There are \_\_\_\_\_\_\_\_\_\_\_\_\_\_ different ways of creating a Table in MS Word 2007.
- 9. In a table, to move from one cell to another, press the \_\_\_\_\_\_\_\_\_\_\_\_\_\_\_ key.
- 10. The Merge Cells option allows user to \_\_\_\_\_\_\_\_\_\_\_\_\_\_\_\_\_ multiple cells.

# Q-3 State whether the following sentences are True (T) or False (F). (5)

2. The IF... THEN statement can be used to take the decision.

3. Printed output is called hard copy.

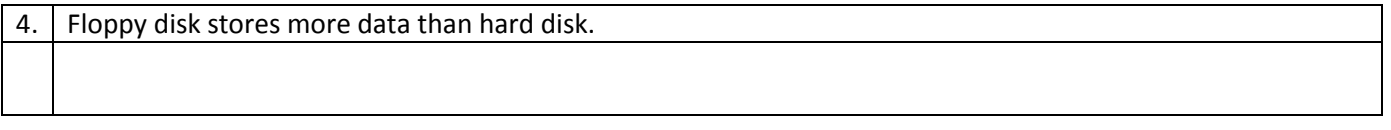

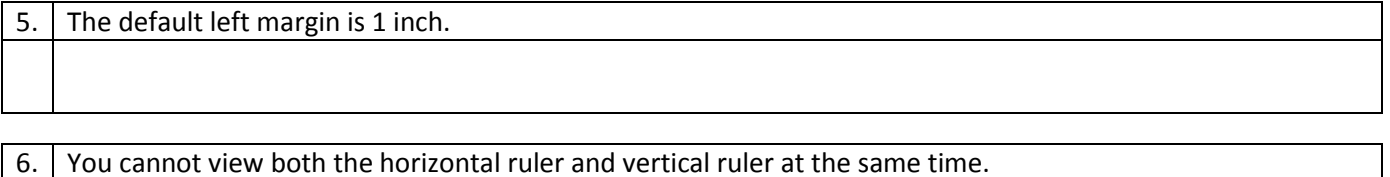

7. The line between options allows you to add an extra line between two paragraphs.

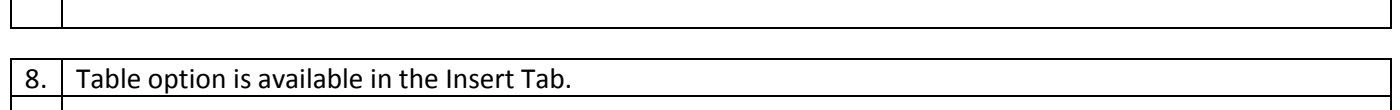

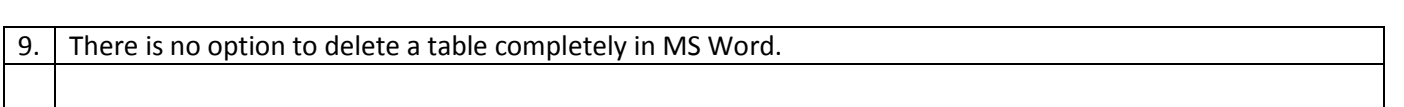

10. The default line colour of table is black.